## 1Transactional\_code

September 12, 2022

```
[1]: import PAMI.extras.dbStats.transactionalDatabaseStats as stats
     obj = stats.transactionalDatabaseStats('Transactional_connect.csv', '\t')
     obj.run()
     obj.printStats()
     obj.plotGraphs()
```

```
Database size (total no of transactions) : 67555
Number of items : 129
Minimum Transaction Size : 43
Average Transaction Size : 43.0
Maximum Transaction Size : 43
Standard Deviation Transaction Size : 0.0
Variance in Transaction Sizes : 0
Sparsity : 0.6666666666666666
```
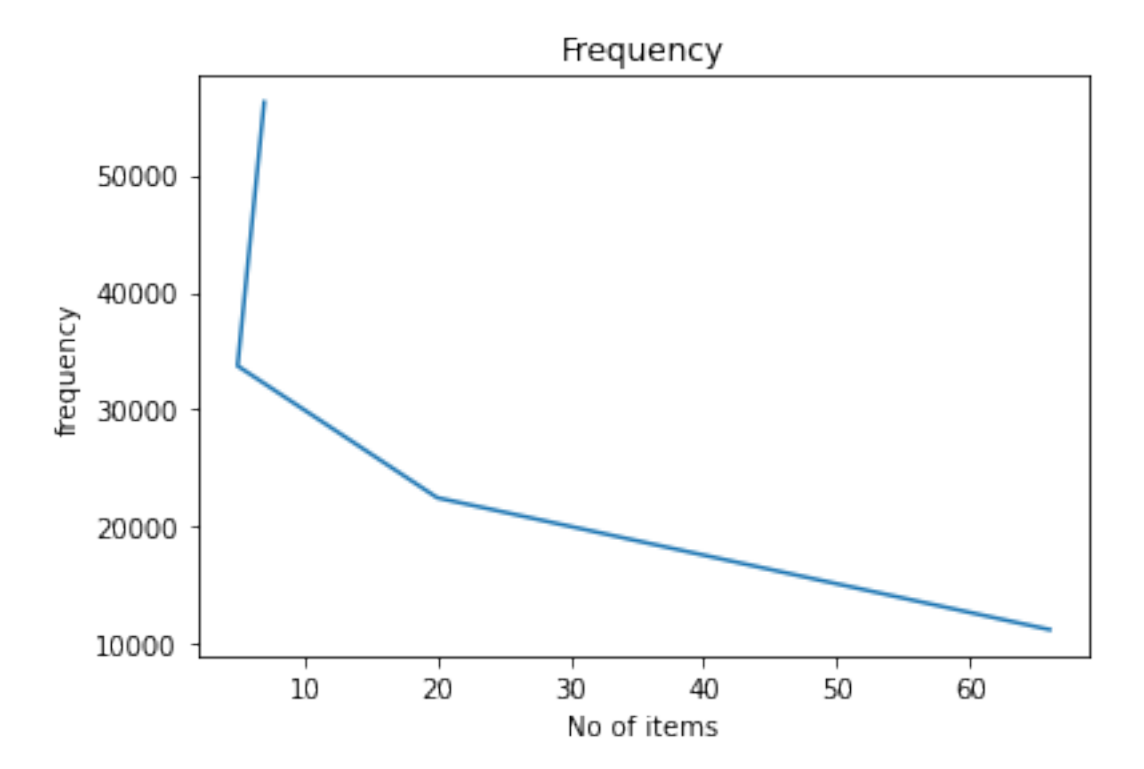

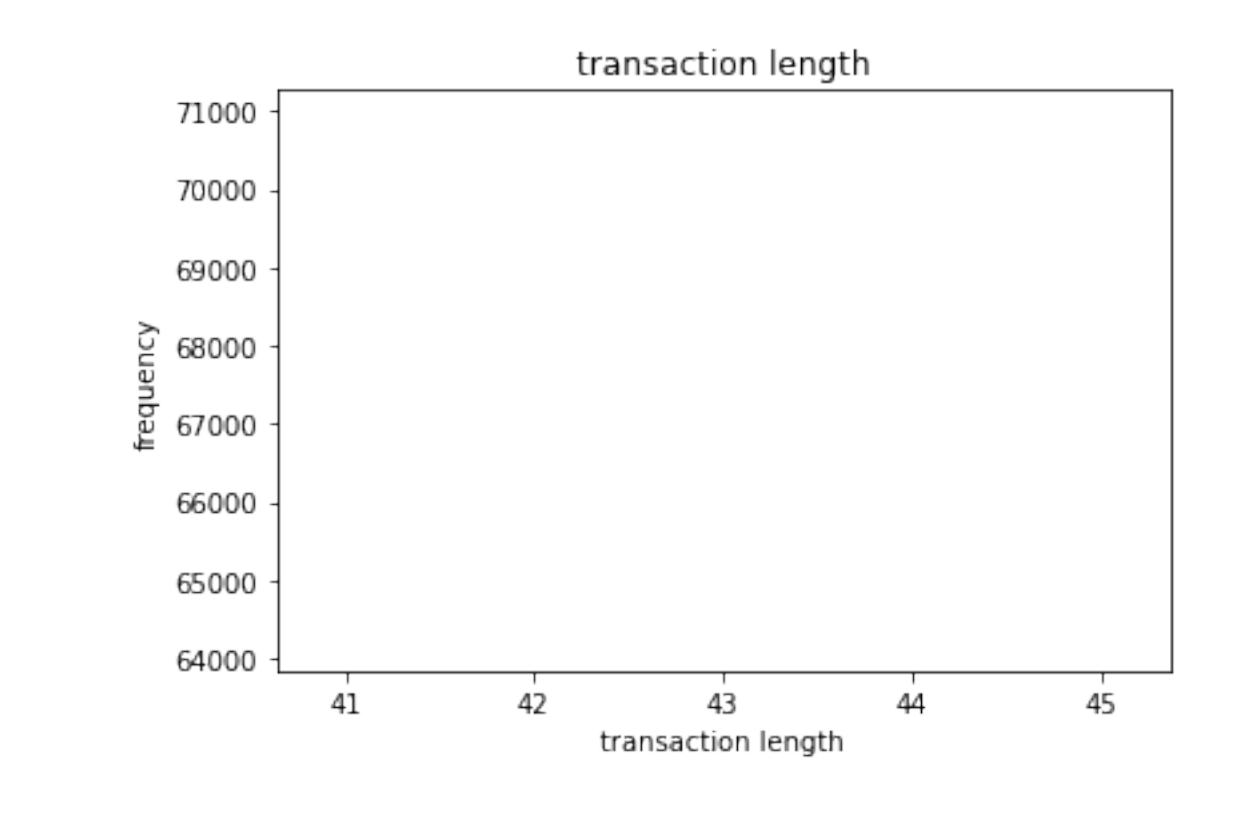

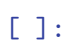